Do wykonania projektu potrzebujemy - 5 diod rgb ws2811

Patyczki np. po lodach

Arduino leonardo

Szybkozłączki rzelowe

Kable niebieski ,czerwony i biały

Kabel czterorzyłowy

Klej na gorąco

Obudowę do arduino leonardo

Wszystko oprócz patyczków morzemy znaleść w sklepie Botland

Link do sklepu https://botland.com.pl/

Jak podłączyć diodę

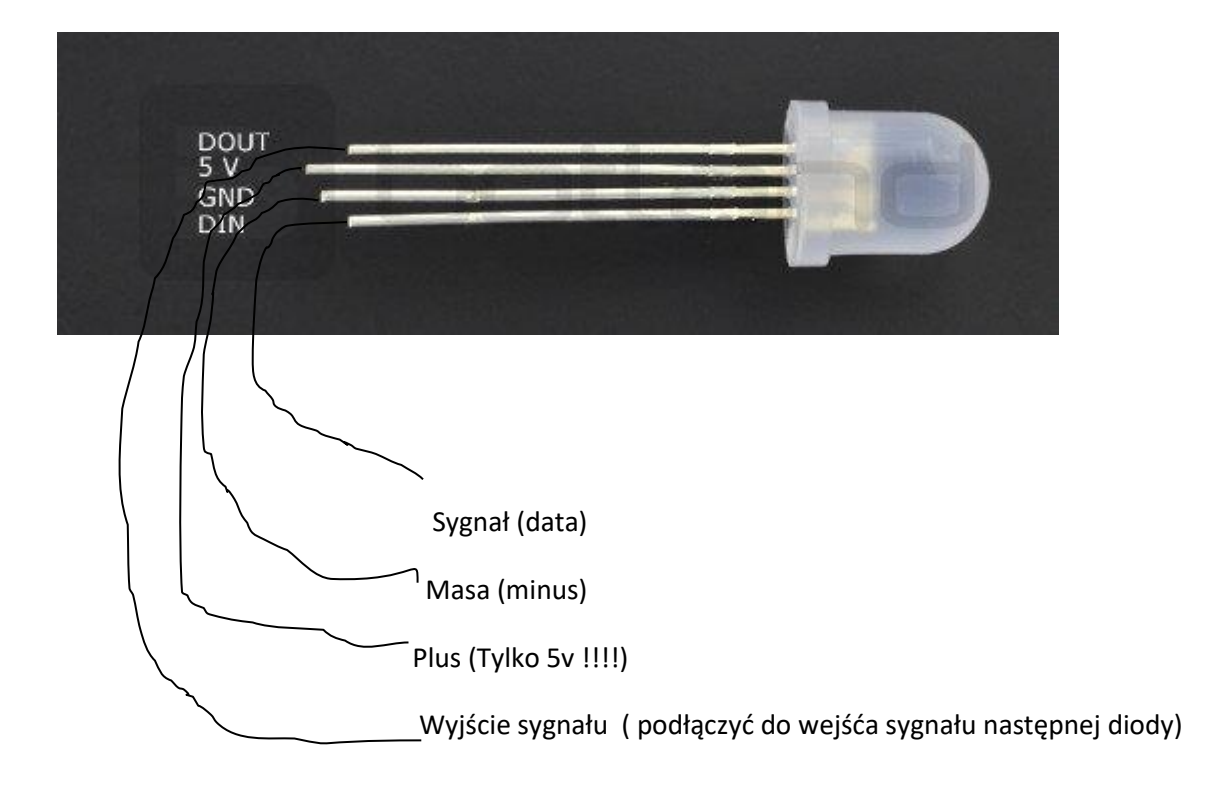

## Arduino Leonardo

Do sygnału diody podłączamy pin 12 na górze

Do plusa pin 5v na dole

A minus (masę) do gnd zaznaczoneo na biało albo na górze albo na dole

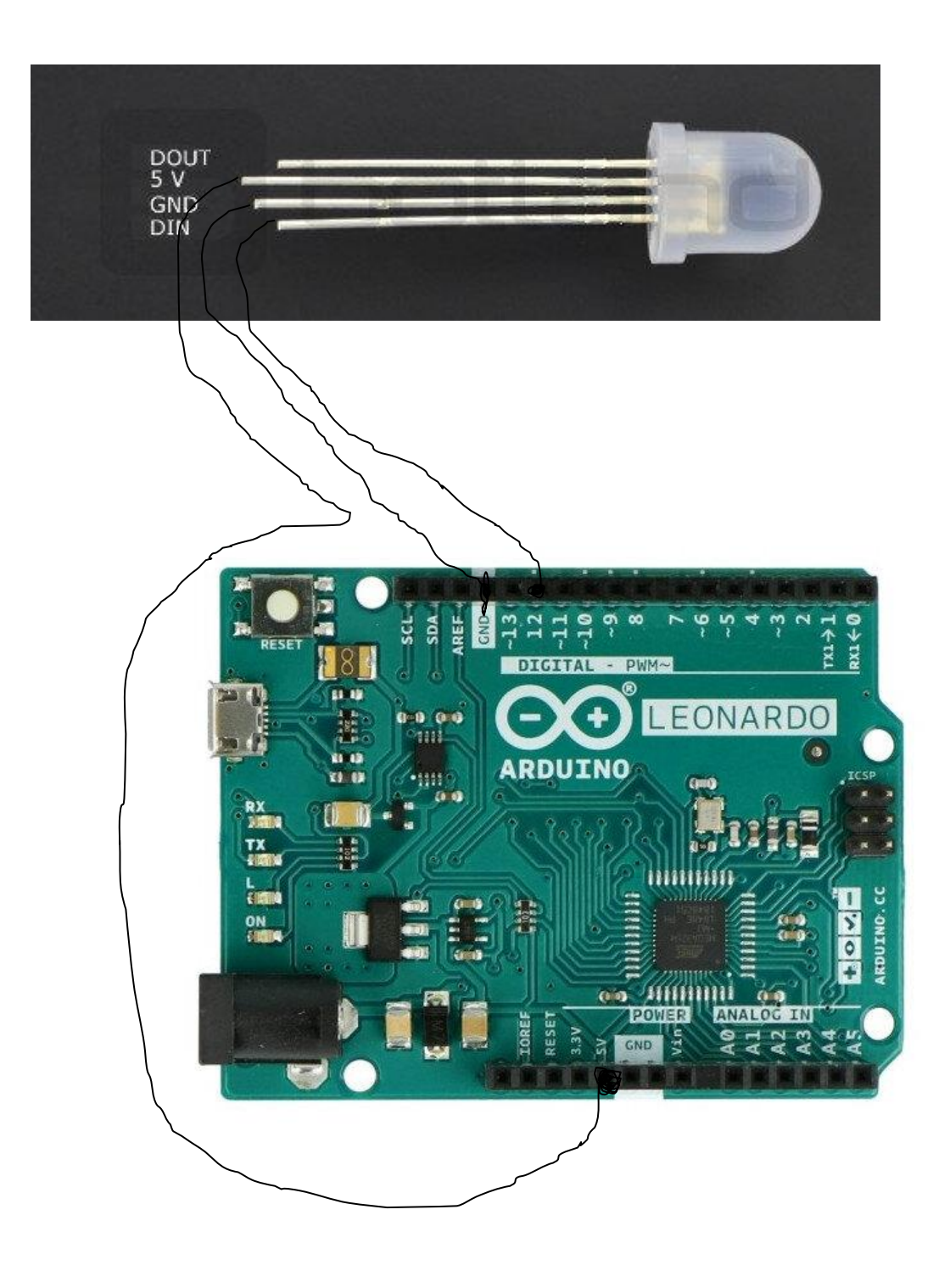

Kleimy patyczki klejem na gorąco aby wyszła gwiazdka mniej więcej coś takiego

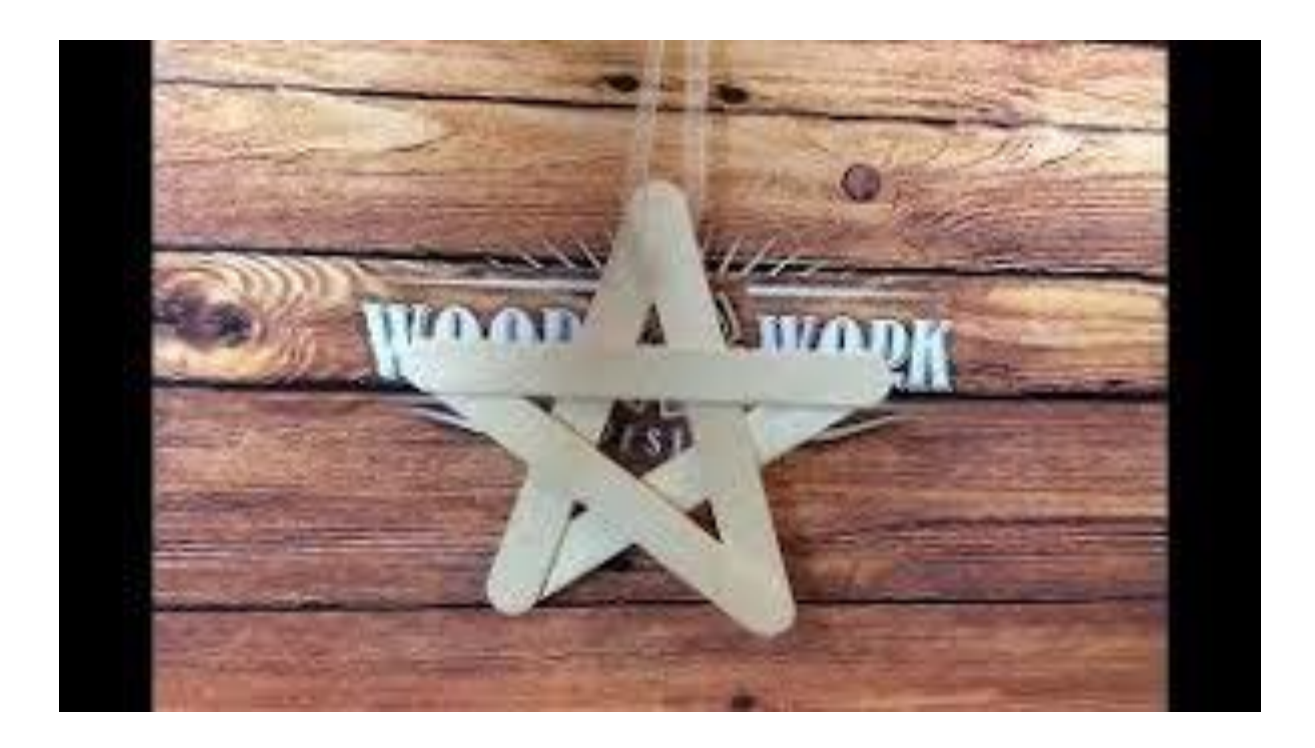

Robimy dziurki i kleimy diodki w ten sposób

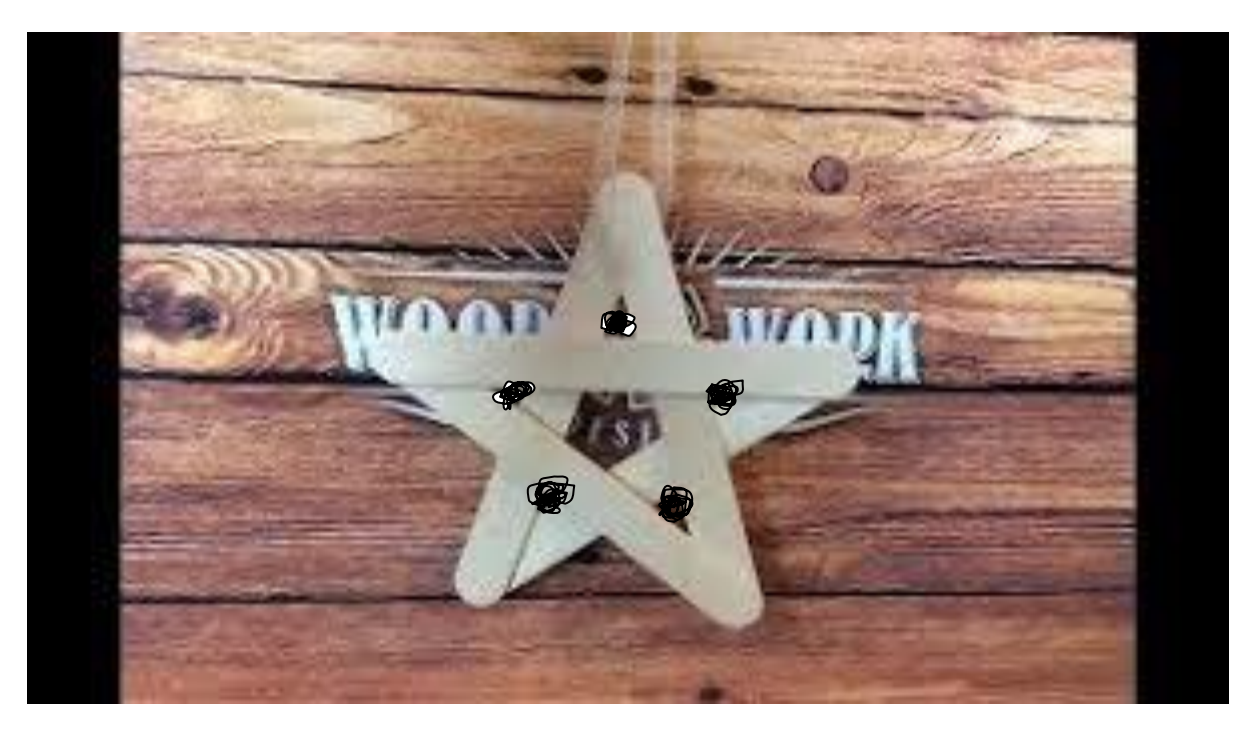

Diody łączymy za pomocą szybkozłączek i kabelków Din, 5v i masę 1 diody łączymy z arduino za pomocą kabla czterożyłowego Din 2 diody łączymy z dout 1 diody , 5v 2 diody z 1 diody a gnd z 2 diody terz do gnd 1 diody itd.

Ostatnie co zostało to zaprogramować arduino pobieramy z internetu aplikację arduino ide i podłączamy arduino wczodzimy w narzędzia poyem w płytki i wybieramy arduino Leonardo Potem wracamy do narzędzi i wchodzimy w port i wybieramy port przy którym jest napisane arduino Leonardo potem gdy wyjdziemy z narzędzi mamy miejsce na kod kasujemy wszystko co tam jest i wkoejamy ten kod :

Arduino podłączamy do zasilania przez port usb i wkładamy do obudowy i gotowe©©©

To jest gotowy efekt

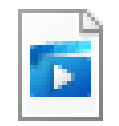

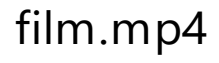

Trzeba kliknąć 2 razy i się otworzy